# **Упражнения в правописании парных звонких и глухих согласных на конце слова**

# **2 класс**

Жакулина И.В., МОУ ДОД ДДТ г. Чапаевска Самарской области

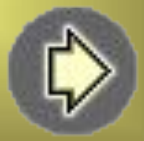

#### **Пояснительная записка**

 **Тренажер содержит 9 упражнений для фронтальной и индивидуальной работы по отработке навыка правописания парных звонких и глухих согласных на конце слова.** 

 **При выполнении заданий нужно не перебирать варианты ответов, а обдумывать каждый ответ.** 

 **Для выбора упражнения на слайде-меню нужно кликнуть левой кнопкой мыши по его номеру, нажатие кнопки завершает показ слайдов.**

 **Нажатие кнопки на каждом слайде – возврат на слайд-меню.**

 **При выполнении заданий нужно кликнуть левой кнопкой мыши в:**

 **упр. № 1 – по букве, обознающей звонкий согласный звук;**

 **упр. № 2 – по выбранному слову;**

 **упр. № 3, 4 – по слову с парной согласной на конце слова;**

 **упр. № 5 – по парной согласной на конце слова;** 

 **упр. № 6 – слове по парной согласной, в столбике слов по выбранному слову;**

 **упр. № 7 – по проверочному слову среди группы слов;**

 **упр. № 8 – по выбранной букве;** 

 **упр. № 9 – по букве, которая является ошибкой в написании парной согласной на конце слова;**

упр. № 10 - по выделенной ячейке, затем в поле со списком на , потом по коду правильного ответа (после выполнения теста Файл → Выход → <sub>10</sub>1.

 **В упражнениях № 1-9 неверный ответ высвечивается красным цветом.**

*Желаю удачи!*

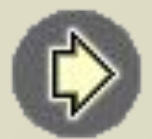

## **Упражнения:**

- **подчеркивание букв, обозначающих парные звонкие согласные звуки;**
- **2 вставка слова подходящего по смыслу;**
	- **выписывание слов, требующих проверки при написании;**
	- **подчёркивание слов с парными звонкими и глухими согласными на конце слов, которые нужно проверять;**
	- **подчёркивание орфограммы–парная согласная на конце слова;**
	- **подчеркивание орфограммы и нахождение проверочного слова;**
	- **подбор проверочного слова;**
	- **вставка пропущенной парной согласной на конце слова;**
	- **нахождение ошибок в написании парной согласной на конце слова.**
- **10 тест «Проверь себя!»**

**1**

**3**

**4**

**5**

**6**

**7**

**8**

**9**

**1.Кликни левой кнопкой мыши и подчеркни в стихотворении буквы, которые обозначают парный звонкий согласный звук.**

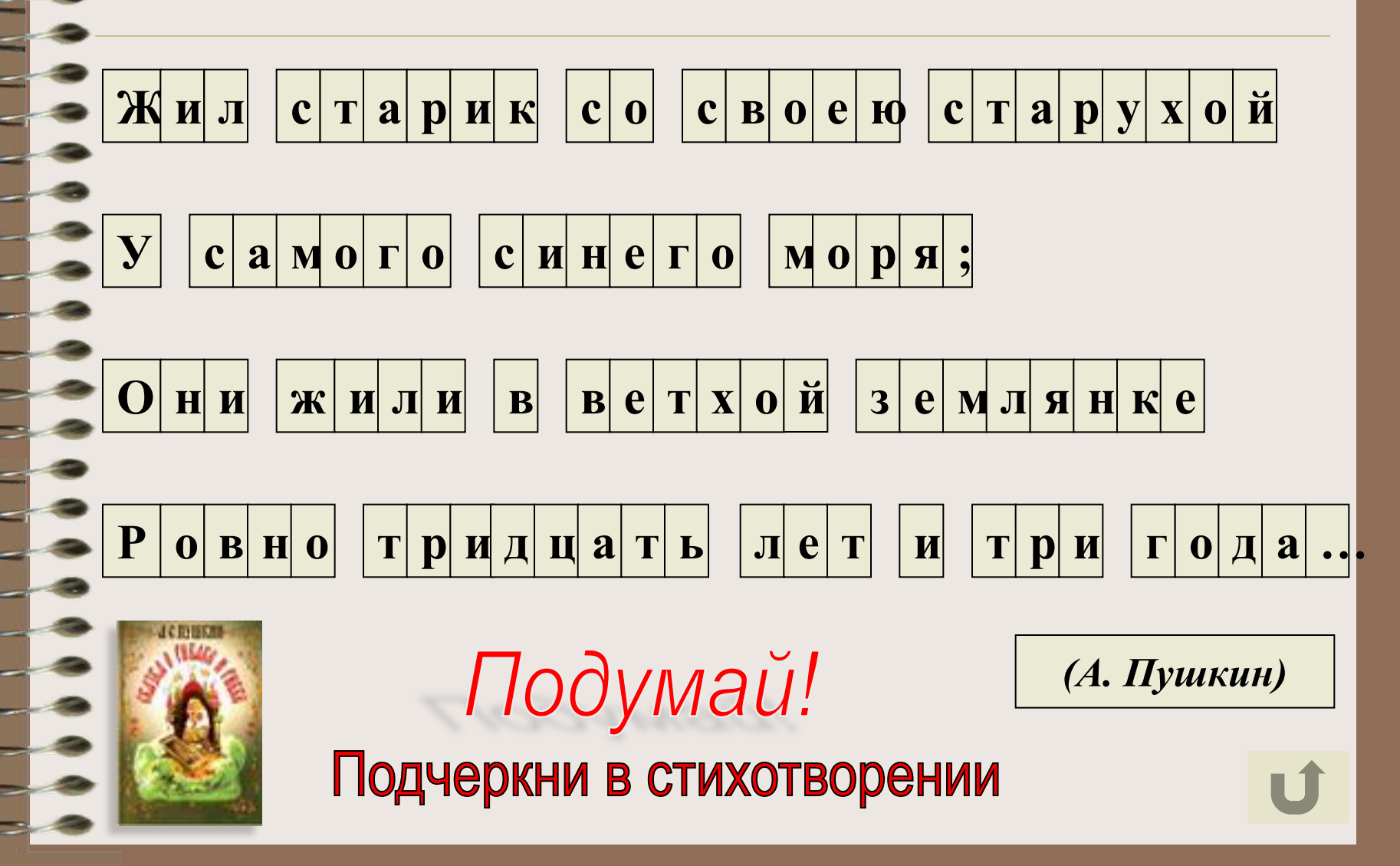

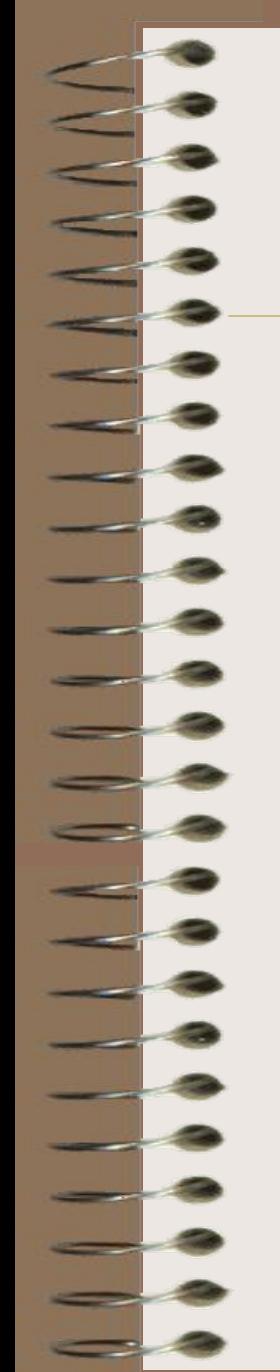

**2.Допиши предложения, выбрав подходящее по смыслу слово и кликнув по нему кнопкой мыши.**

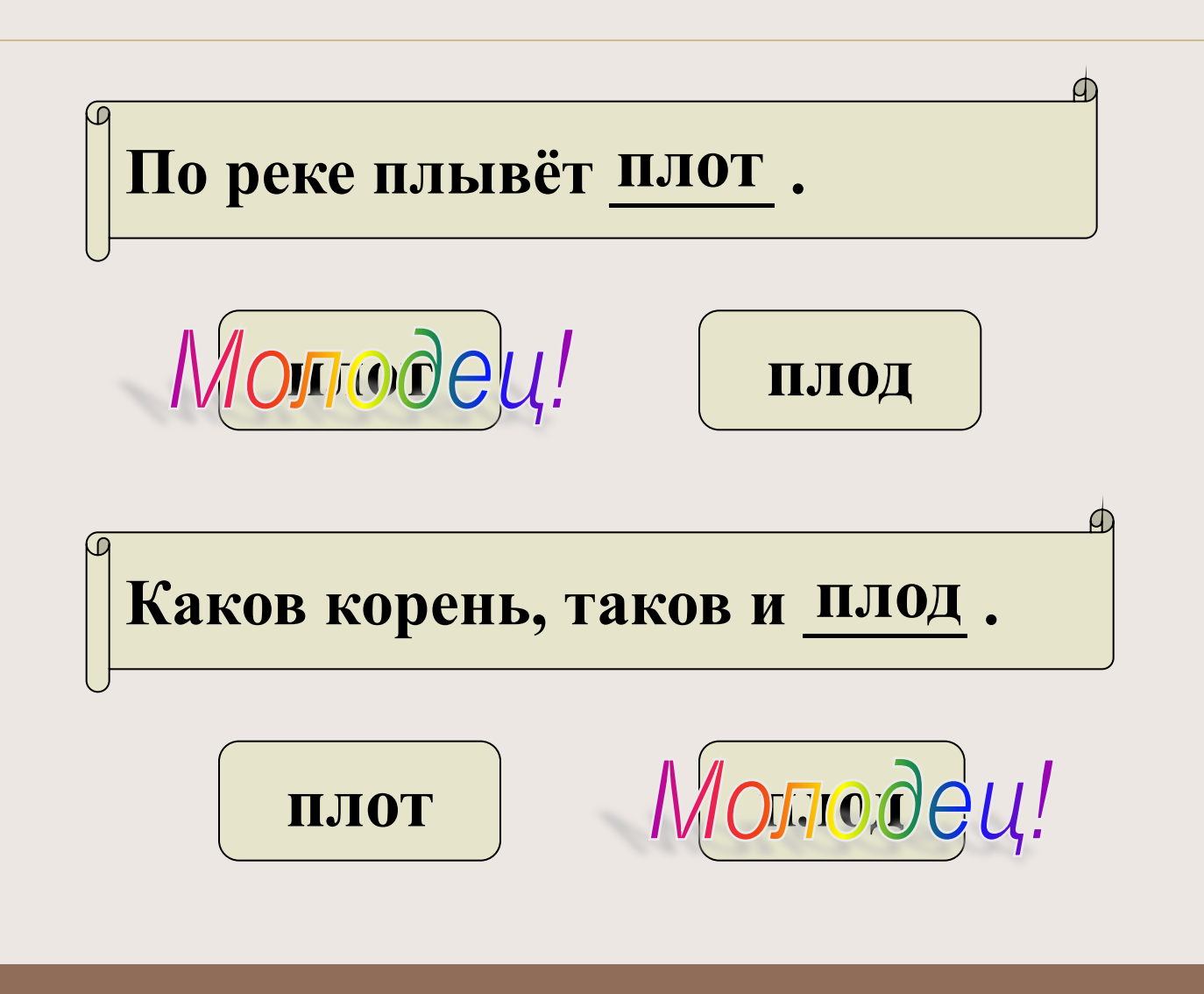

3. Кликни **КНОПКОЙ** МЫШИ  $\boldsymbol{\mathsf{M}}$ **ВЫПИШИ НУЖНО** которые ТОЛЬКО **Te** слова, проверять.

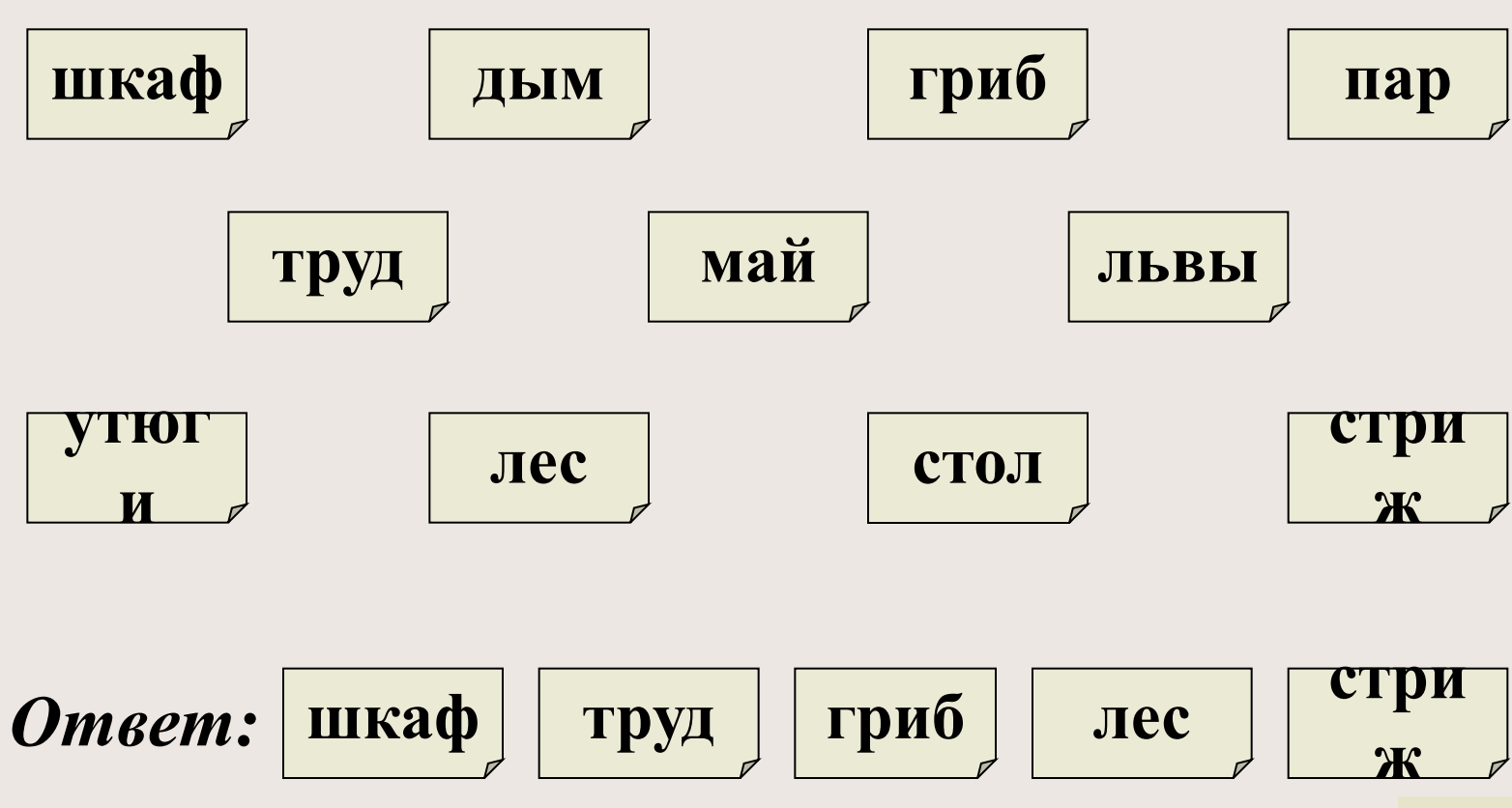

4.B тексте КЛИКНИ **КНОПКОЙ МЫШИ** И подчеркни слова со звонкими и глухими конце слова, которые согласными Ha нужно проверять при их написании.

Подумай!

 $CH$ 

 $e_{\Gamma}$ 

днё ночь сыпле  $\boldsymbol{\mathbf{M}}$  $\boldsymbol{\mathsf{M}}$ M  $\bf{I0}$ T Рек  $6e$ останови  $\mathbf{a}$ ла  $\Gamma$ **Mopo** построи MOC  $\prod$ T  $\mathbf{R}$  $\mathbf{M}$ **ГОЛУбо** ЛЬД  $\Gamma$ <sup>O</sup>  $\mathbf{B}$ a (Шукур Сагдулла)

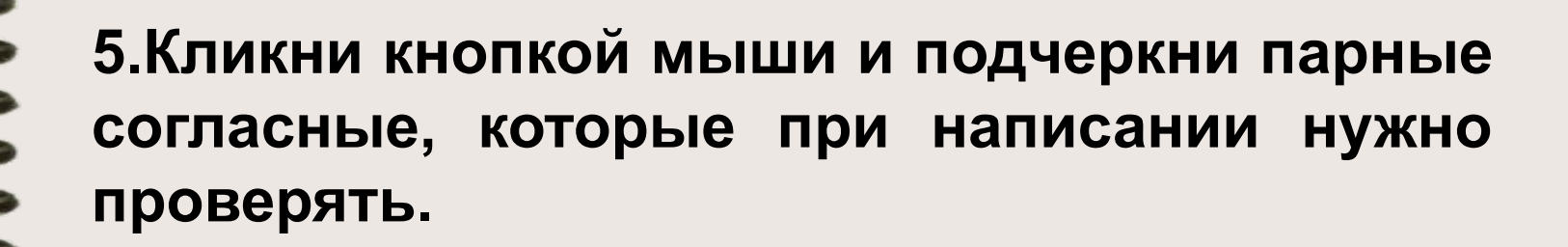

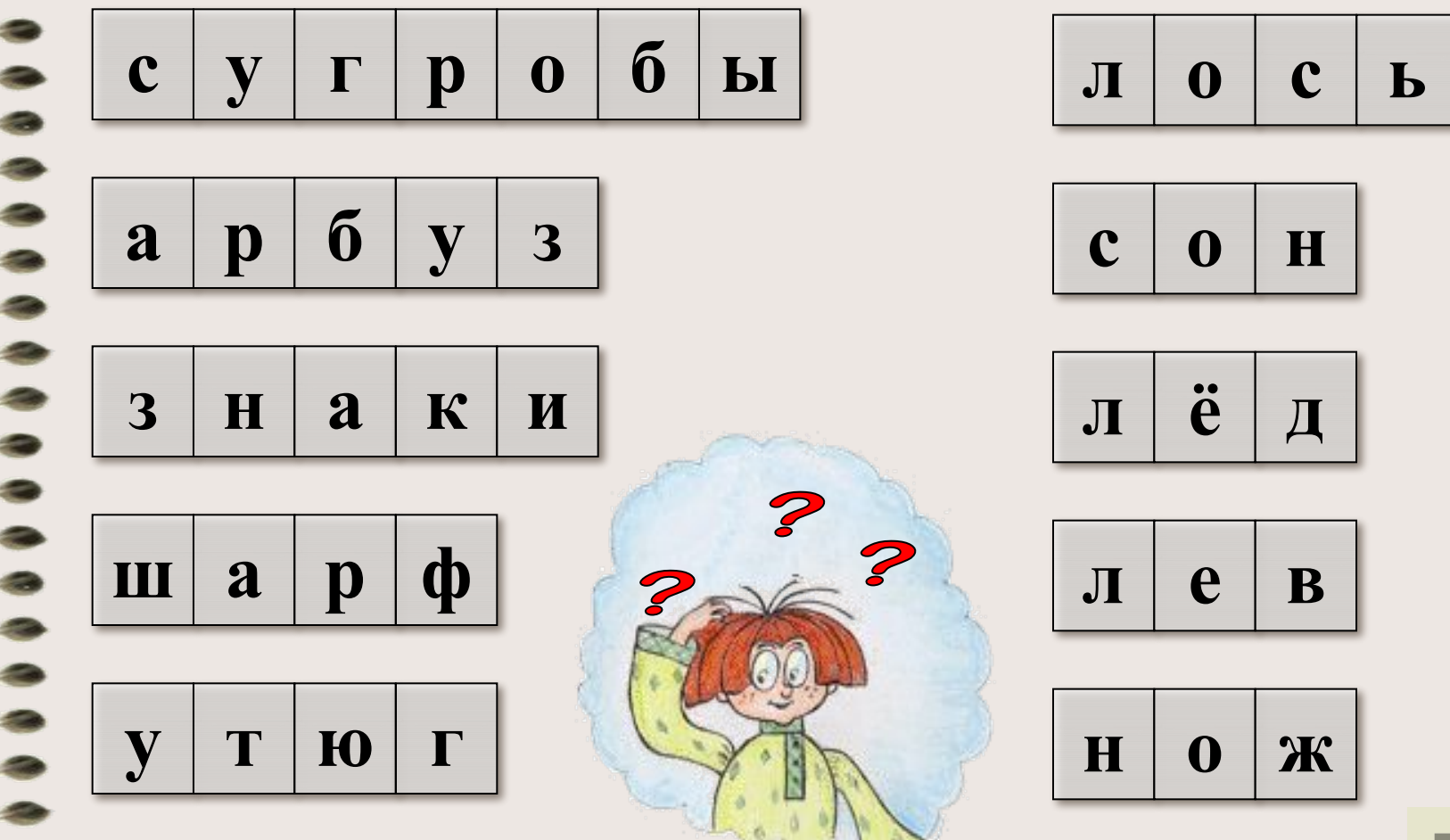

 **6.В выделенных словах кликни кнопкой мыши и выдели парные согласные, которые нужно проверить. В столбиках кликни кнопкой мыши и подчеркни проверочные слова.**

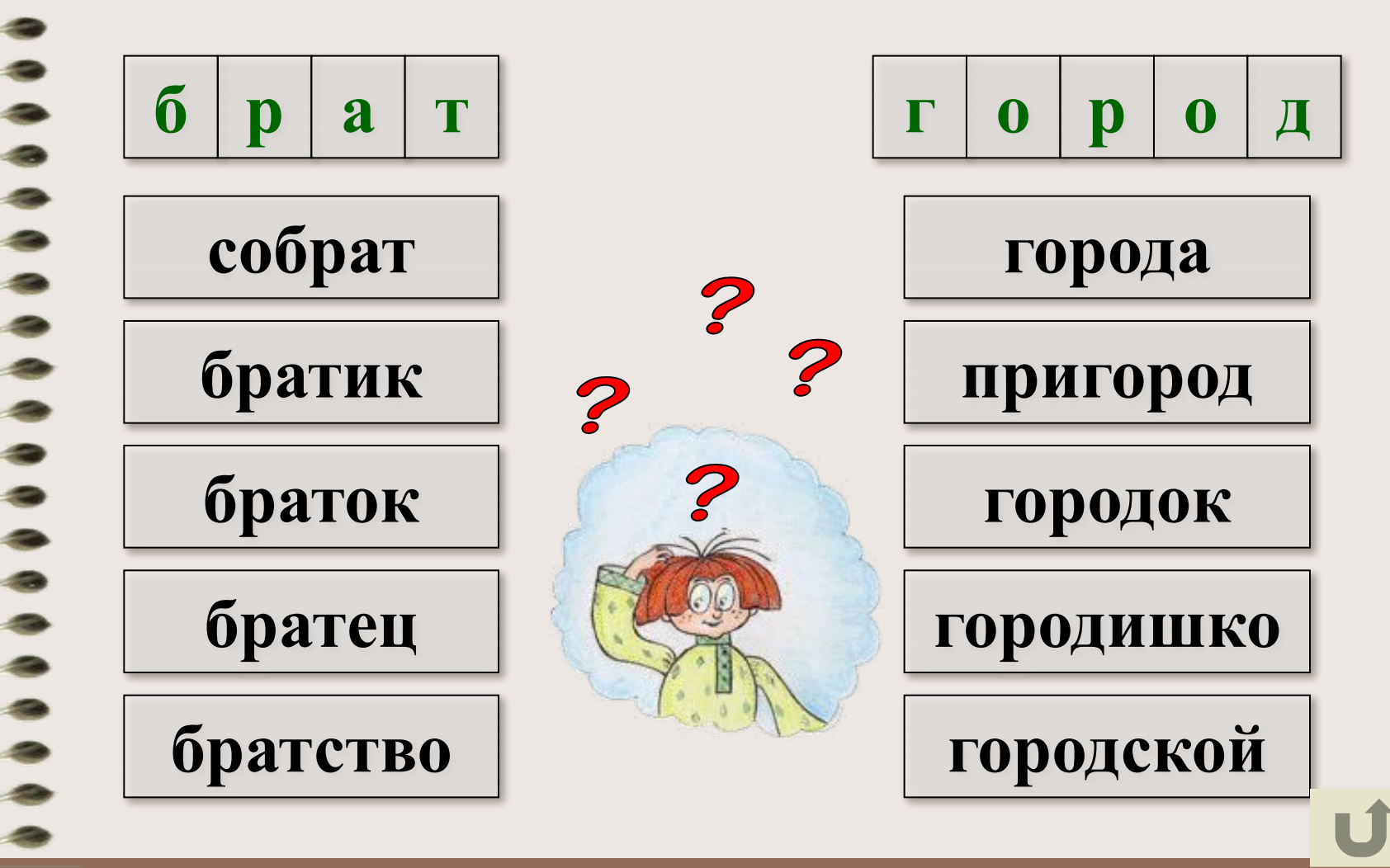

### 7. Выбери проверочное слово и кликни кнопкой мыши по выбранному слову.

Образец: сторожить - сторож • Подумай! мазать — ма.з.ь |замазка мазать мазкий |прадед дедка дедушка де<u>ду</u>шка— де<u>д</u>. боковой бок. Набок боковой вбок голу<u>бо</u>к — голу бы голубок голубчик голубка рукава - рукав. |рукавчик рукава безрукавка Выбери проверочное слово

#### 8. Кликни кнопкой мыши и вставь пропущенную парную согласную на конце слова.

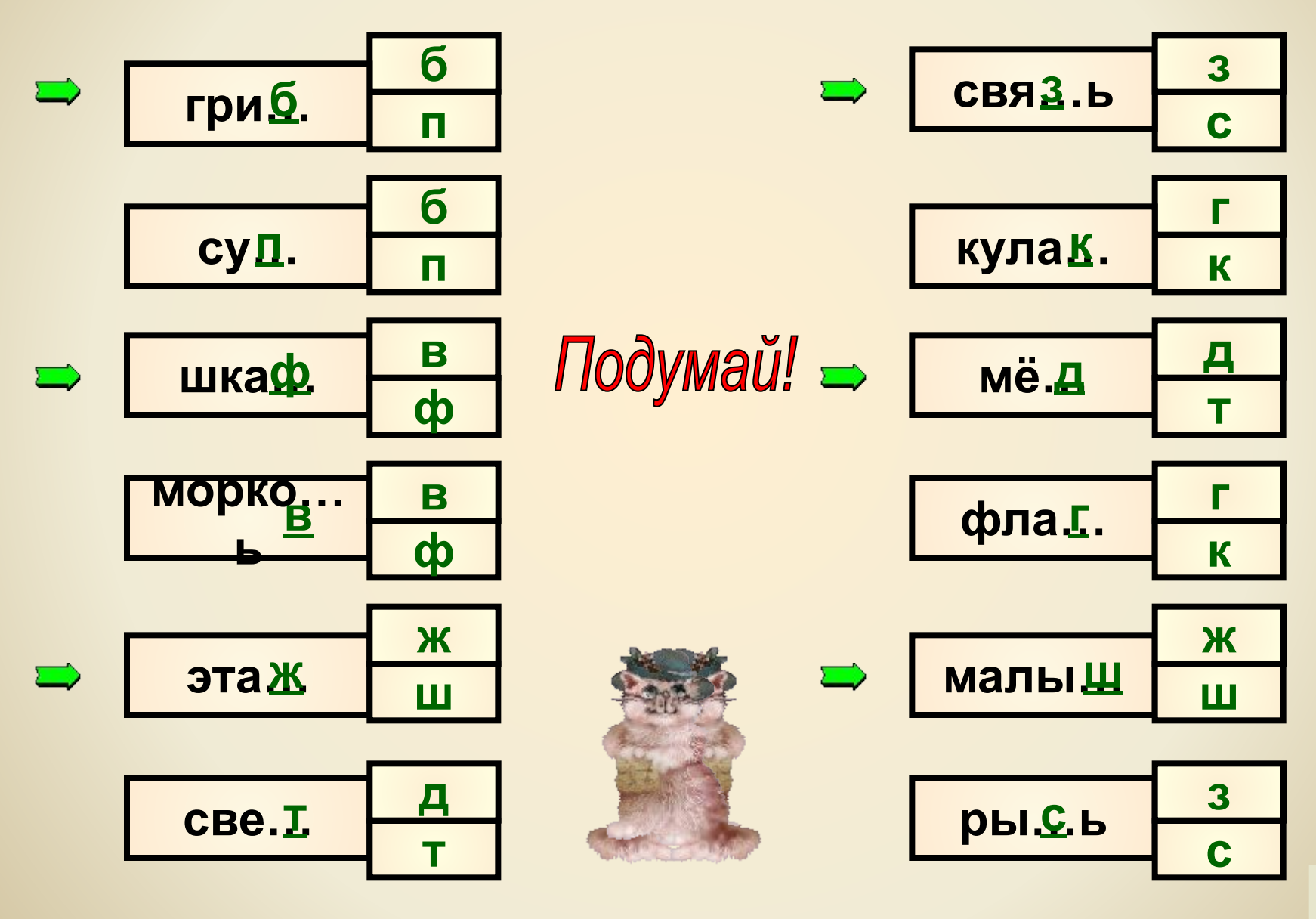

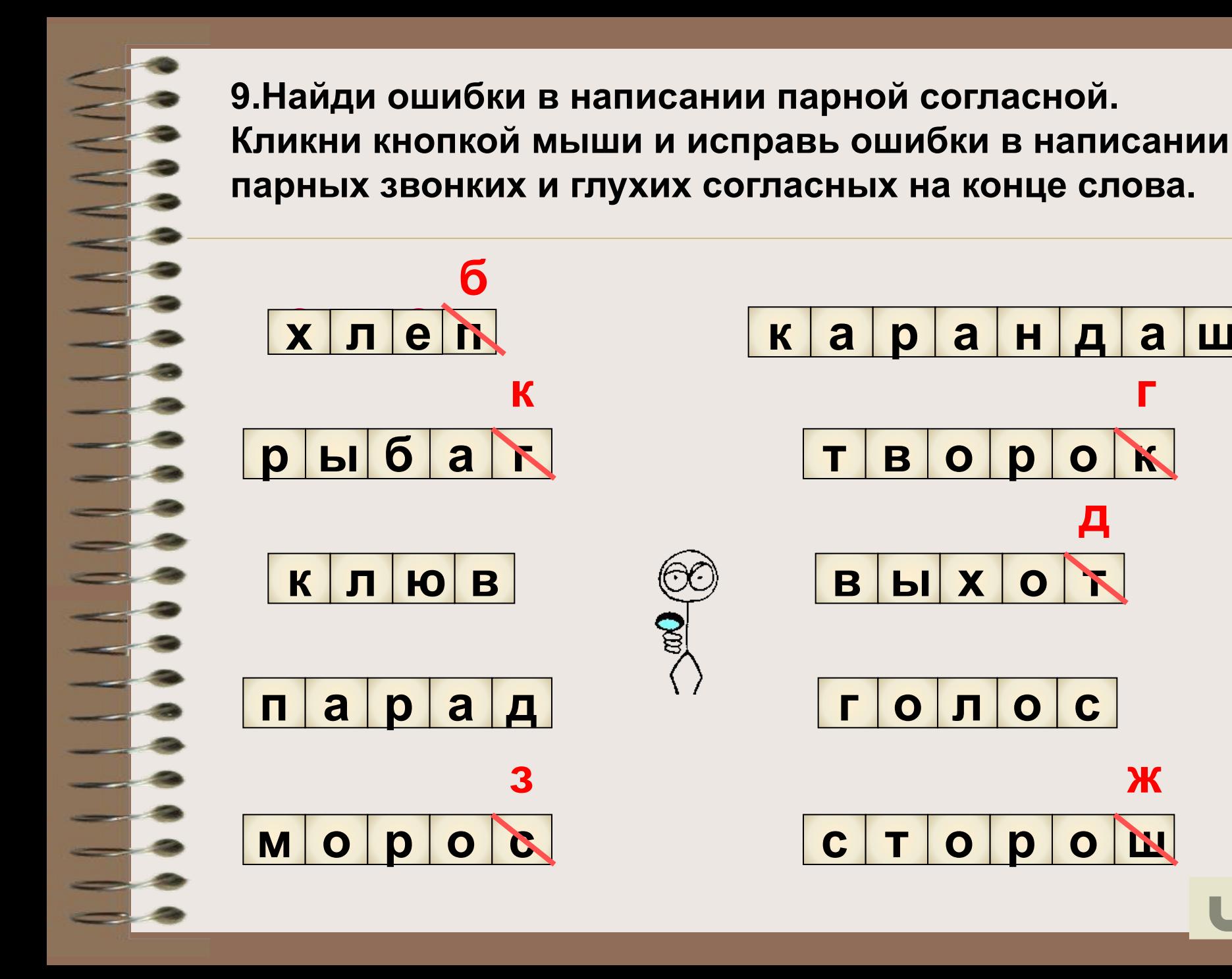

**0 ? ? ? ? ? ? ? ? ? ? ? ? ? в ы х о т ? ? ?**  $\bf{R}$  | **2** | **0** | **2** | **2** | **2** | **2** | **2** | **2** | **2** | **2** | **2** | **2** | **2** | **2** | **2** | **2** | **2** | **2** | **2** | **2** | **2** | **2** | **2** | **2** | **2** | **2** | **2** | **2** | **2** | **2** | **2** | **2** | **2** | **2** | **2** | **? к а р а н д а ш т в о р о к г о л о с с т о р о г д ш ж**

# **Проверь себя!**

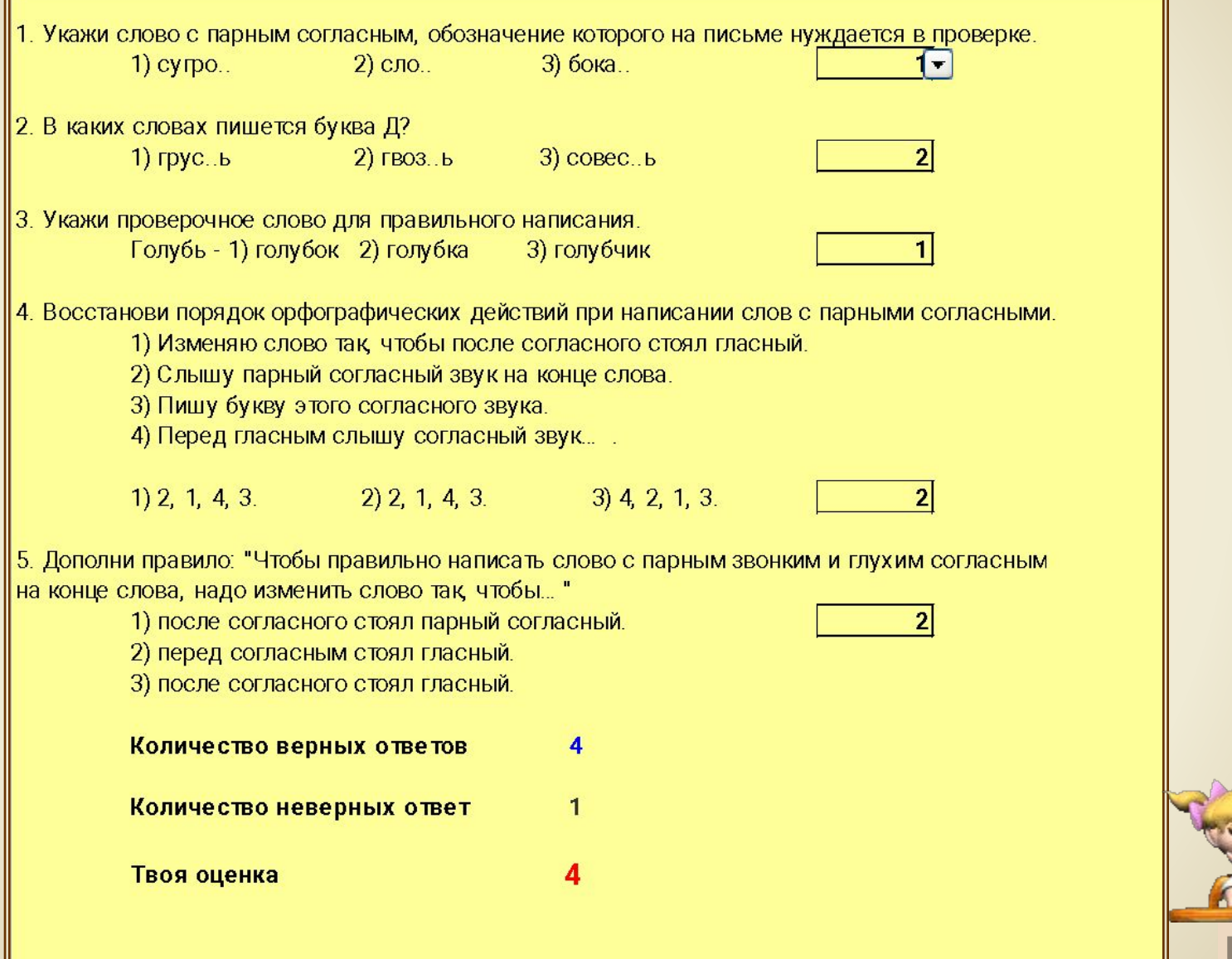